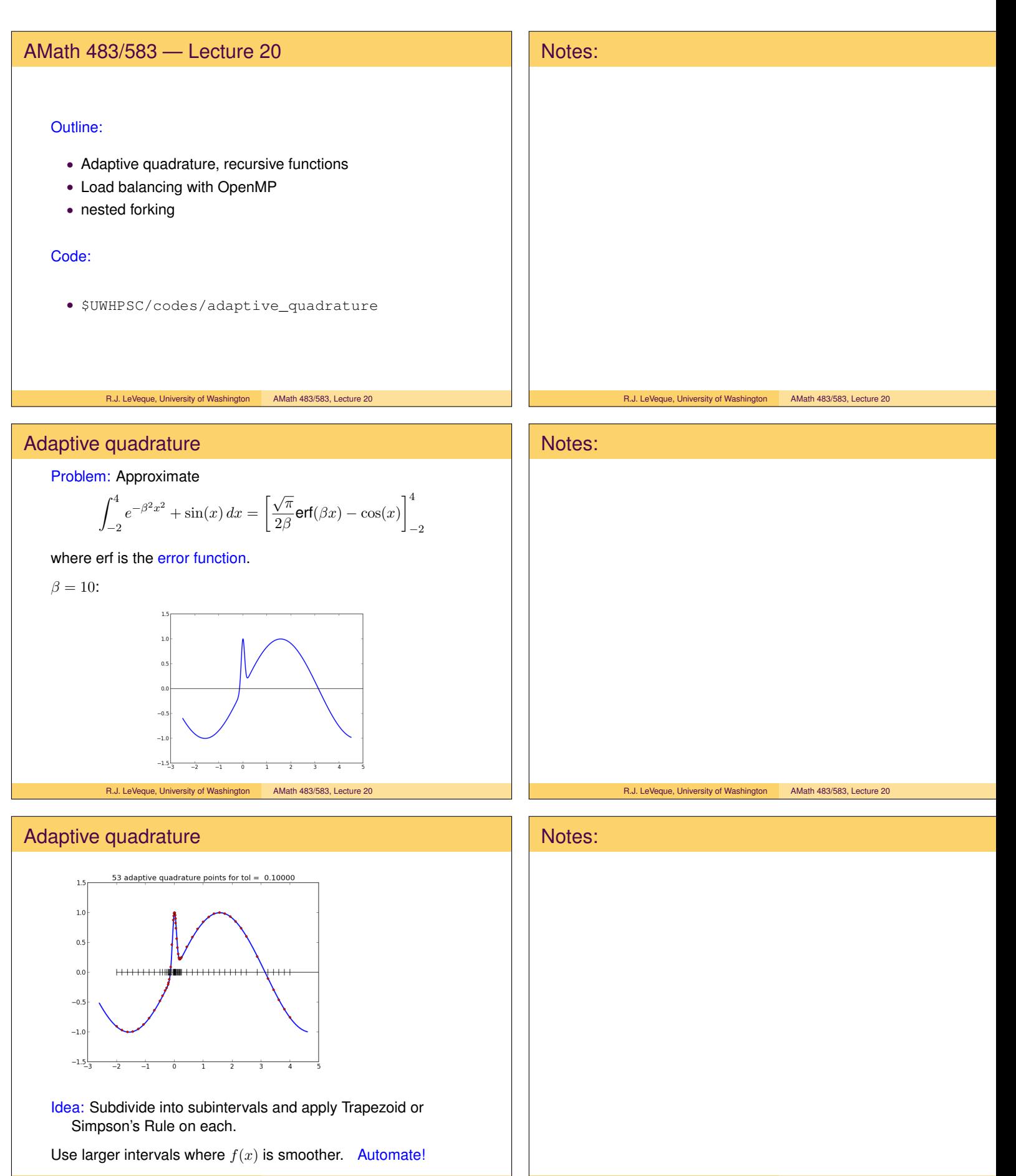

R.J. LeVeque, University of Washington AMath 483/583, Lecture 20

### Adaptive quadrature

Ideas:

• 
$$
\int_a^b f(x) dx = \int_a^{(a+b)/2} f(x) dx + \int_{(a+b)/2}^b f(x) dx.
$$

- If we split the interval in half and the error on each half is less than  $tol/2$  then the total error is less than  $tol$ .
- Simpson's Rule is much more accurate than Trapezoid so the difference between the two is a good estimate of the error in Trapezoid.
- $\bullet$  If the error estimate on either half is greater than  $\text{tol}/2$ , then recursively subdivide that interval in half.

R.J. LeVeque, University of Washington AMath 483/583, Lecture 20

## Recursive subroutine example

#### Compute  $m!$  recursively,

Using  $m! = m(m-1)(m-2)\cdots 3\cdot 2\cdot 1 = m(m-1)!$ 

```
recursive subroutine myfactorial(m, mfact)
implicit none
integer, intent(in) :: minteger, intent(out) :: mfact
integer :: m1fact
if (m \leq 1) then
   mfact = 1
```

```
else
   call myfactorial(m-1, m1fact)
   mfact = m * m1factendif
end subroutine myfactorial
```
\$UWHPSC/adaptive\_quadtrature/factorial\_example.f90 R.J. LeVeque, University of Washington AMath 483/583, Lecture 20

## Adaptive quadrature

Ideas:

• 
$$
\int_a^b f(x) dx = \int_a^{(a+b)/2} f(x) dx + \int_{(a+b)/2}^b f(x) dx.
$$

- If we split the interval in half and the error on each half is less than  $tol/2$  then the total error is less than  $tol.$
- Simpson's Rule is much more accurate than Trapezoid so the difference between the two is a good estimate of the error in Trapezoid.
- If the error estimate on either half is greater than  $\text{tol}/2$ , then recursively subdivide that interval in half.

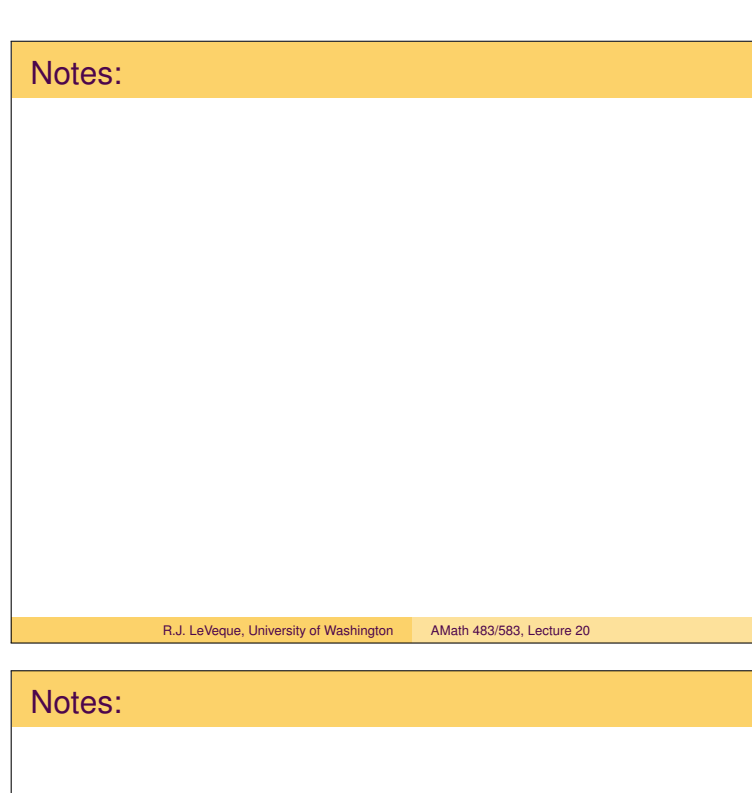

R.J. LeVeque, University of Washington AMath 483/583, Lecture 20

# Notes:

R.J. LeVeque, University of Washington AMath 483/583, Lecture 20

R.J. LeVeque, University of Washington AMath 483/583, Lecture 20

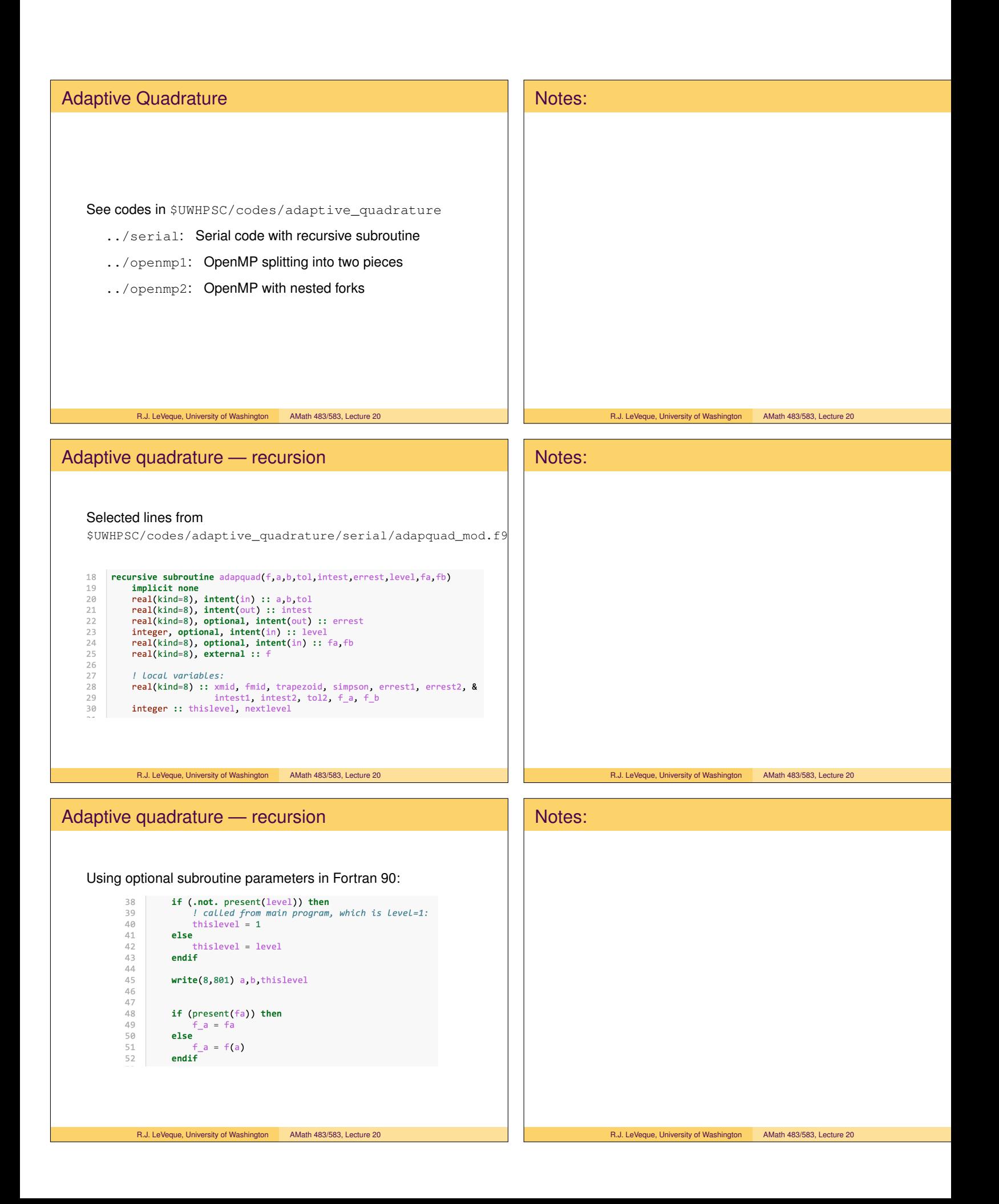

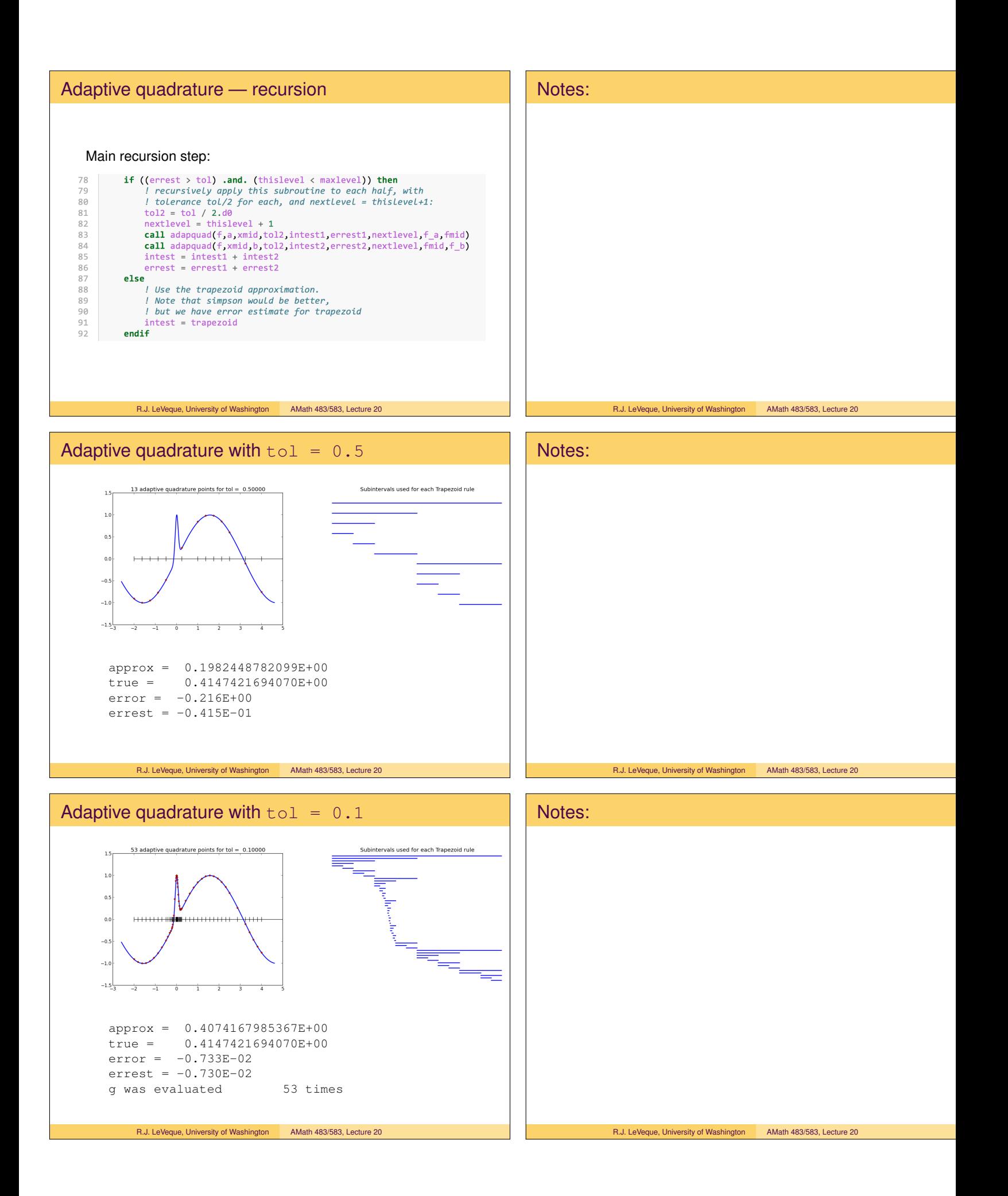

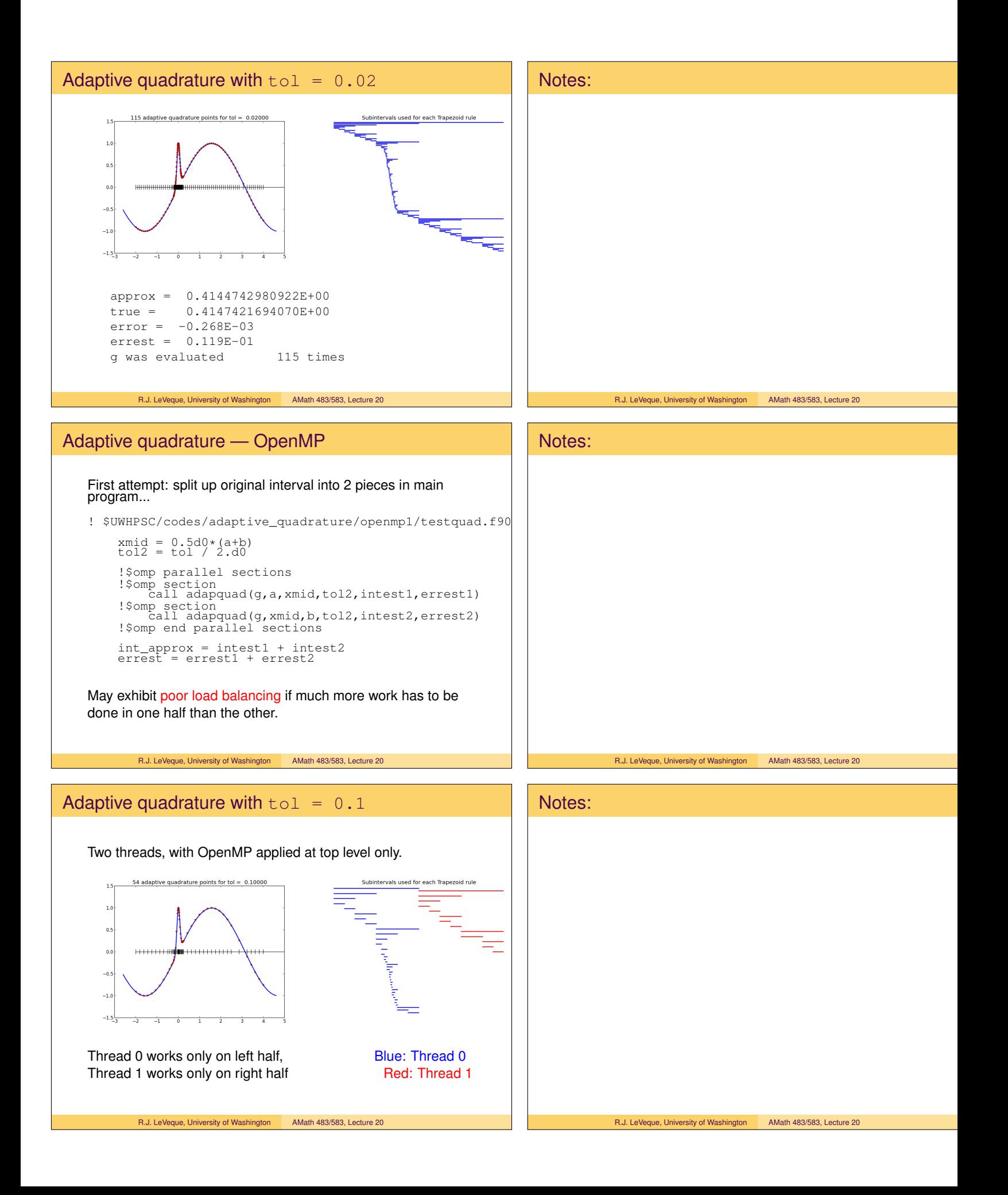

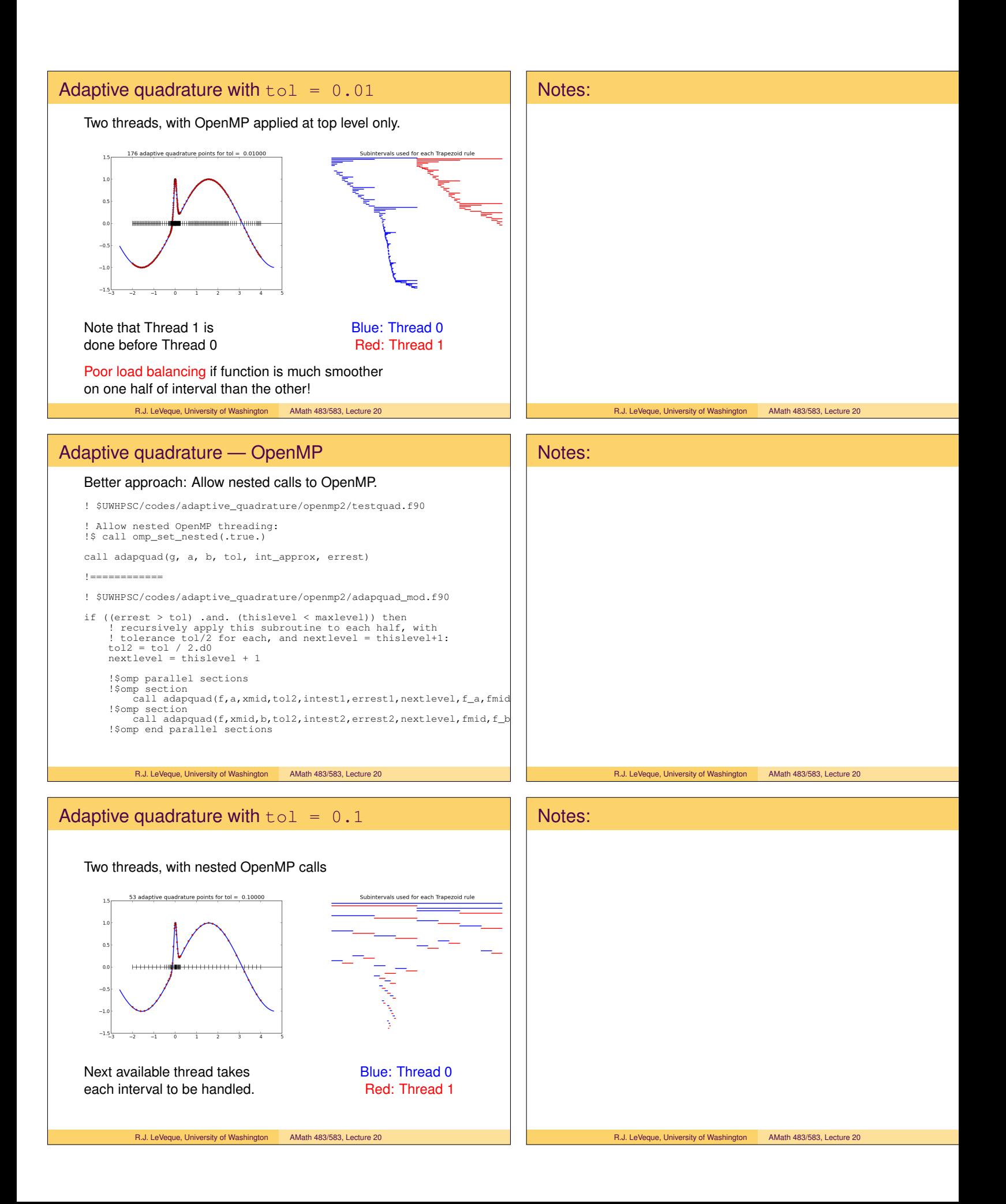

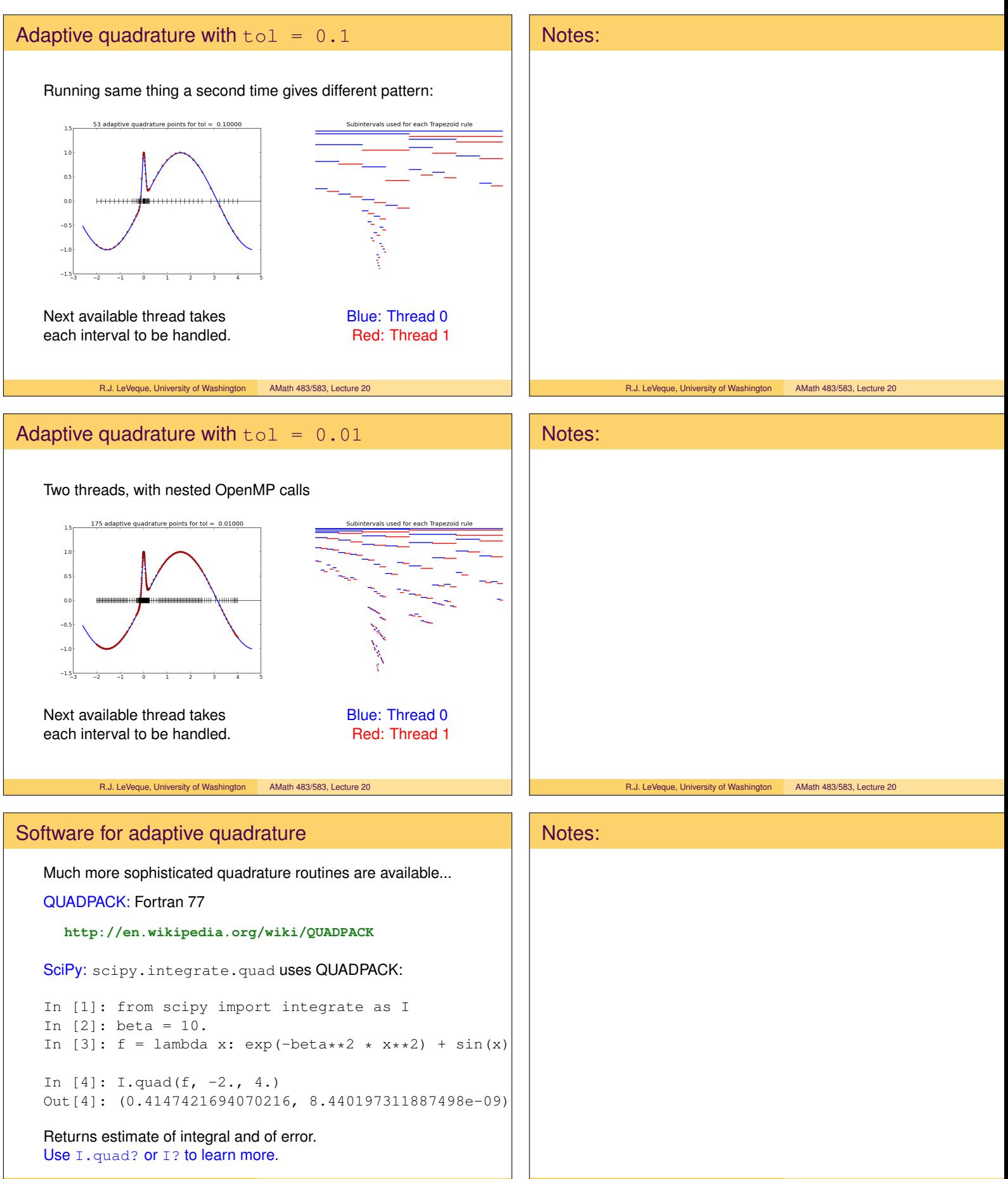